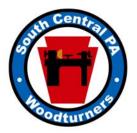

# **The South Central Penn Turner**

Newsletter of the South Central Pennsylvania Woodturners Oct-Nov 2007

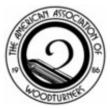

### **OCTOBER 2, 2007**

**Time:** 6:30 p.m.

**Place:** Christ United Methodist Church **NOTE:** We will be meeting at the church for this meeting because the social hall is being used. See directions below.

#### **Directions:**

We will meet in the church itself. It is at 200 North Main St in Jacobus. It's a red brick building directly across from Olp's Flower Shop and one block from where we turned for the park building.. Turn in the street beside the church – the sign points that way to the Borough office. There is a parking lot behind the church we can use and an entrance at the rear of the building.

**Program:** Business meeting, Show and Tell followed by a demonstration by Mary Deihl. Mary will be doing a demo on painting a turning while it is still on the lathe. This is a great way to add some color to your turning.

#### NOVEMBER 6, 2007 Meeting

No information on a program or meeting place is available at this time. We will update you when we get the information.

#### SOUTH CENTRAL PA WOODTURNERS INFORMATION

|                                         | 717-741-0957 |
|-----------------------------------------|--------------|
| Secretary/newsletter:<br>Mike Galloway- | 717-757-2907 |
| Trassurer: Jorry Kononhavor             | 717 432 2753 |

The South Central Pennsylvania Woodturners is a Chapter of the American Association of Woodturners (AAW). Membership dues are \$20/year. For membership, send a check, payable to "SCPA Woodturners", to the treasurer, Jerry Kopenhaver at 50 Warrington Ways, Wellsville, PA. 17365. AAW membership information can be found at www.woodturner.org.

# THANK YOU

Big THANKS to Joan and John Stewart for again hosting our annual club picnic. As always the food was great and everyone had a great time.

# **VIDEO'S**

Tom Deneen is trying to make an index of all of the club videos. Currently there are about 8 videos that are out. If you have one or more of the videos, please return them to the next meeting or call Bill and let him know what video you have.

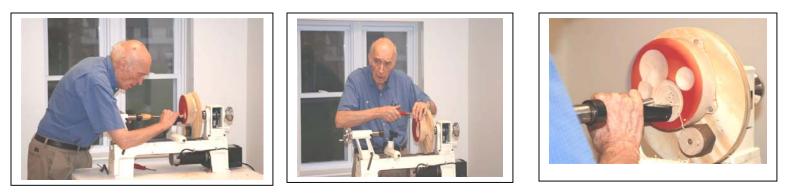

At last month's meeting Dean Swagert gave us a demonstration on MULTIPLE CENTER TURNING. Dean learned this technique at the last AAW symposium in Portland. Dean was so excited to show us how to do this type of turning that he left home and forgot to bring his turning tools. President Bill saved the day by running home and grabbing some of his tools for Dean to use. Dean starts the turning by mounting it to a base that has 4 hole in it that he then attaches to a plywood disk that is attached to a faceplate (see photo above). After doing the first circle, he then decides where wants the next circle by remounting the turning on the plywood base. Because the turning is off centered a counter balance is added to the base to control the out of balance vibration. Thanks Dean for sharing your knowledge!!

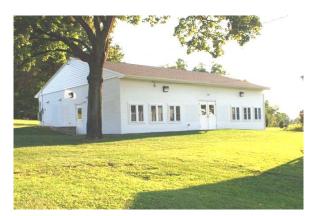

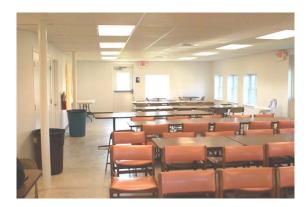

Our last meeting was held at our new meeting place. It is at the social hall for the Christ United Methodist Church in Jacobus. The building is not at the church so follow the direction below if you were not at last months meeting.

NOTE: The October meeting will be held at the church. See directions on 1<sup>st</sup> page.

From the south – take 83 north to Exit 10 – Loganville. Turn right at the end of the ramp. Go to the stop sign. Turn right on to Susquehanna Trail or whatever they call it here. Go 2.5 miles which brings you into Jacobus. Turn left onto Water St. and proceed as above

From the west – go around York using Country Club Road past York College. At South George St. (directly in front of York Hospital parking garage turn right. Continue south on George St. to the traffic light at Leader Heights Rd. and follow the directions in "North" above. From the North – take 83 south to Exit 14 – Leader Heights. Turn right at the end of the ramp. Go to the second traffic light. Turn left – this is George St., or the Susquehanna Trail, or Main St. once you get to Jacobus. Go two miles which will bring you into Jacobus. Turn right on Water St. (An additional sign on the sign post says "Lake Williams." Go 1/10 of a mile. Right after the last house on the left (Which is 14 W. Water St.) you will see a white sign that reads "Lakeview Park – Christ UMC Cemetery. Turn left onto a stone lane. You will see a cinder block building ahead of you. THAT'S IT!

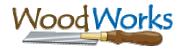

# **WOODWORKING SHOW**

We will again be taking part in this years Woodworking show to be held on Nov 9-11 at the Toyota Center. We will be starting to make plans for the show at the next 2 meeting. Plan now to attend and to help out at the club table. More information on the show to come.

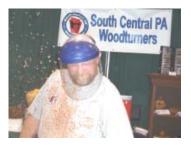

# FROM THE NET

# FINIAL TURNING by Melissa Gunther

My husband Bob became addicted to woodturning after retiring from his medical profession in February 2002. He'd always loved working with wood and someone suggested he contact John Hill about the CMW. Bob did and that was the beginning of a new life for him and ultimately me as well. In his enthusiasm to get me involved Bob bought a mini lathe and a larger lathe just for me. I had no idea what a lathe was! I felt guilty about their sitting unused for such a long time so in late summer 2004 I took a very deep breath and, with extreme trepidation, finally asked Bob to show me how to turn. To make a long story short, Bob got me started in woodturning which was fun but it was Alan Leland who ignited my passion for it (primarily finials) with his exquisite Christmas ornaments and uncanny gift of teaching.

The tools I use to turn finials are a roughing gouge, a small beading-parting tool, a 3/8" fingernail grind spindle gouge and <sup>1</sup>/4" skewgie, both with the underside ground down a bit to allow for getting into tighter places, a <sup>1</sup>/4" skew chisel and a small parting tool. To avoid dreaded pain, care is taken to think and act safely by wearing usually a face shield but always eye protection, no long loose sleeves or jewelry

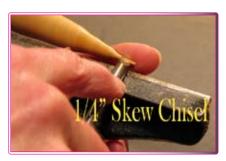

(except my wedding bands which are sometimes taped). Always make sure the mounted piece clears the tool rest before turning the lathe on and use sharp tools.

Ifter mounting a hardwood blank in a Vicmarc chuck with pin (extended) jaws on the mini lathe and stabilizing the piece by a cone live center in the tailstock, rounding is done with the roughing gouge. A tenon on the tailstock end is made using the beadingparting tool then the piece is reversed to mount the tenon in the jaws with the tailstock brought up. Again using the roughing gouge the wood is tapered down toward the tailstock which is removed once the piece is too thin to be held by it. Implementing a general but not necessarily specific design idea helps minimize frustration should a redesign become necessary or creative opportunity appear. How the finial will be used (ie: free-hanging icicle, globe ornament icicle, urn topper) determines the headstock end design of it.

Ratience, not rushing, and a gentle touch are imperative. It is important to turn a small section, probably no more than an inch at a time (less at the very start which is probably the most delicate part of the piece), working from the tailstock to the headstock end. Sand the section before moving to

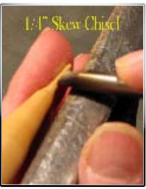

the next one and DO NOT GO BACK to it because it will invariably break off. The spindle gouge (which requires a lot of hip and body swiveling) and skewgie (which requires less because of its shorter handle) are

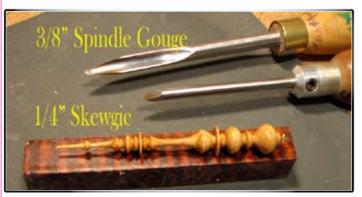

used to shape the finial. With opposing finger support, the skew chisel is used only for refining a straight line section. The tool rest is constantly moved closer to the piece being careful to first stop the lathe and ensure the piece clears the rest before turning back on. Note: A finial always looks thinner on the lathe (horizontal) so look down on it (vertical) to get a better picture of its actual size.

The small parting tool is used to part the finial off after very carefully applying Myland's Friction Polish which is my preferred finish because of its easy application.

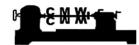

## **SHOW AND** TELL

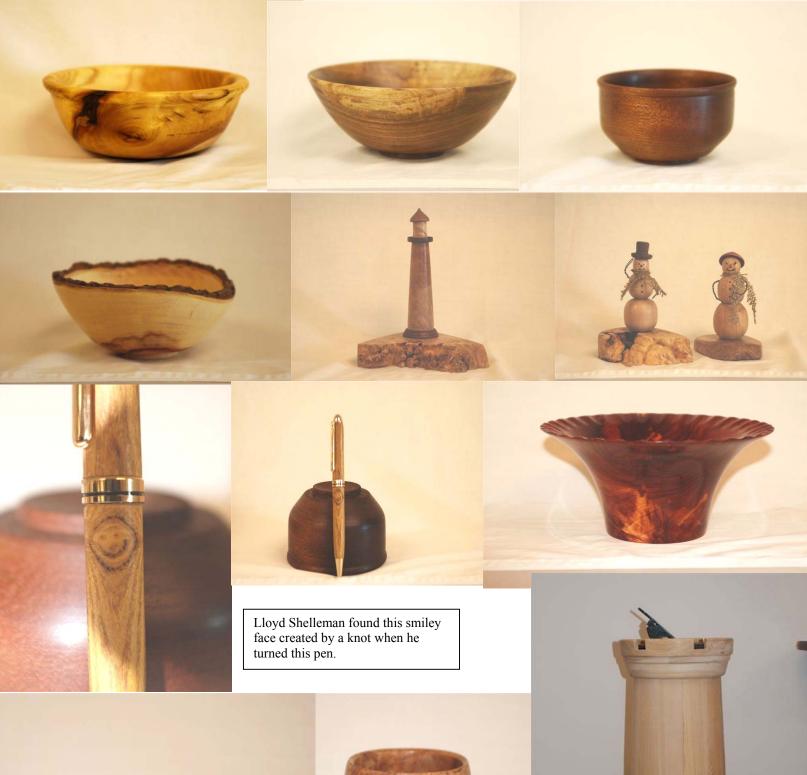

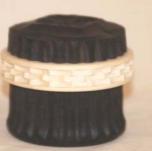

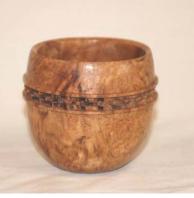

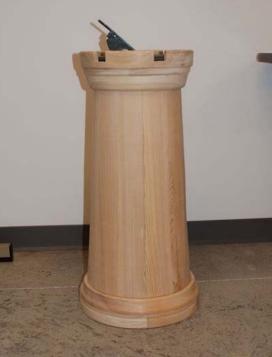